## 電子發票上傳空白字軌 作業手冊

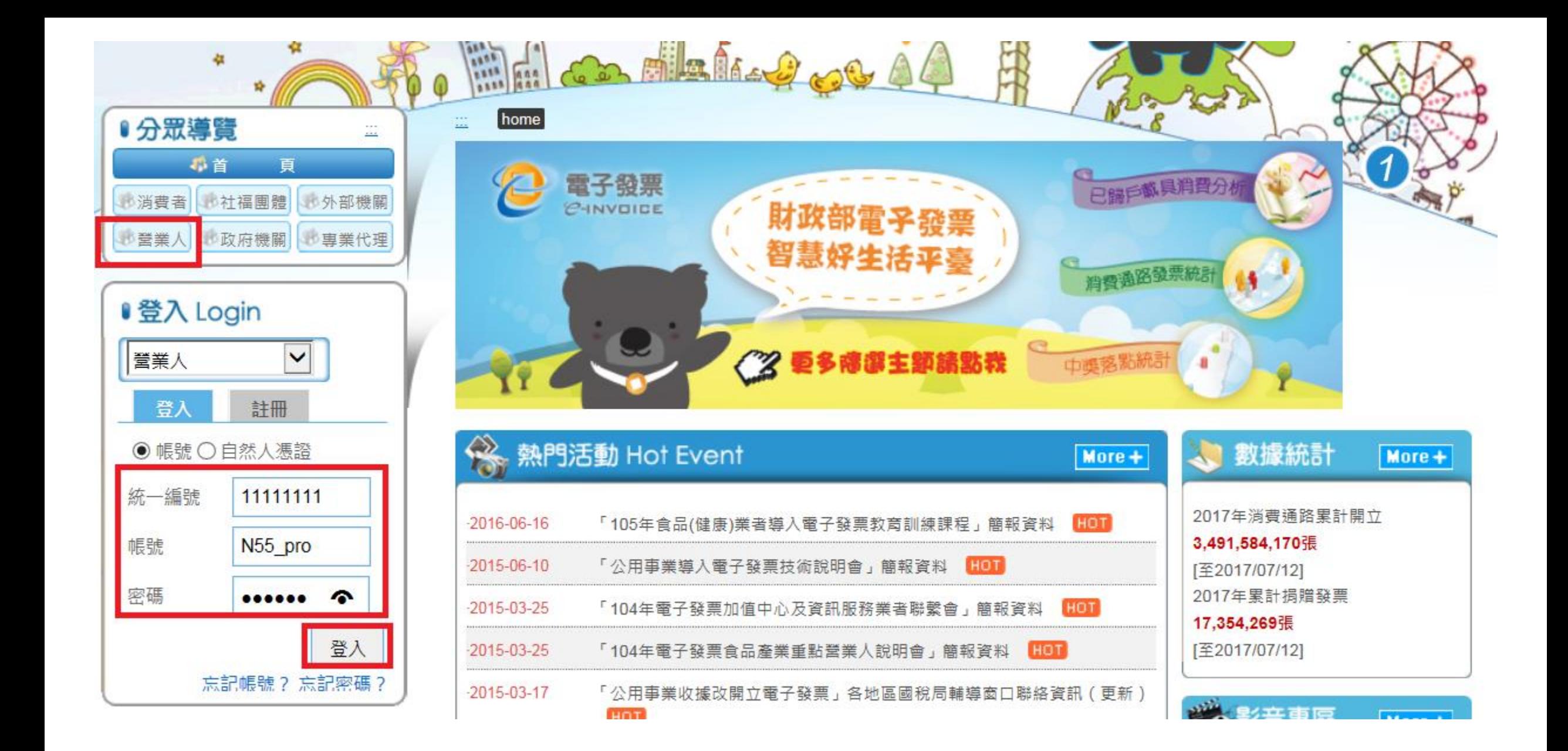

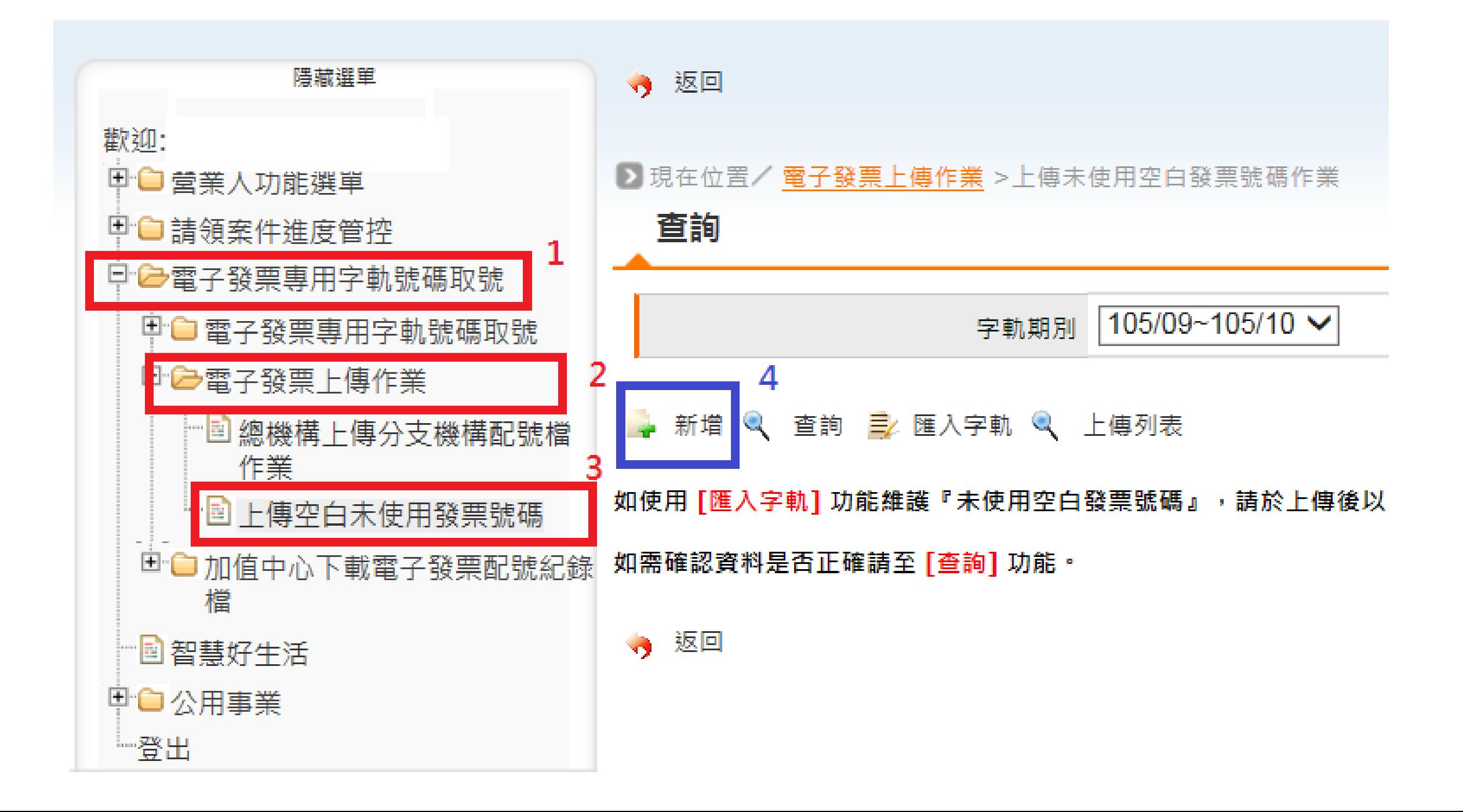

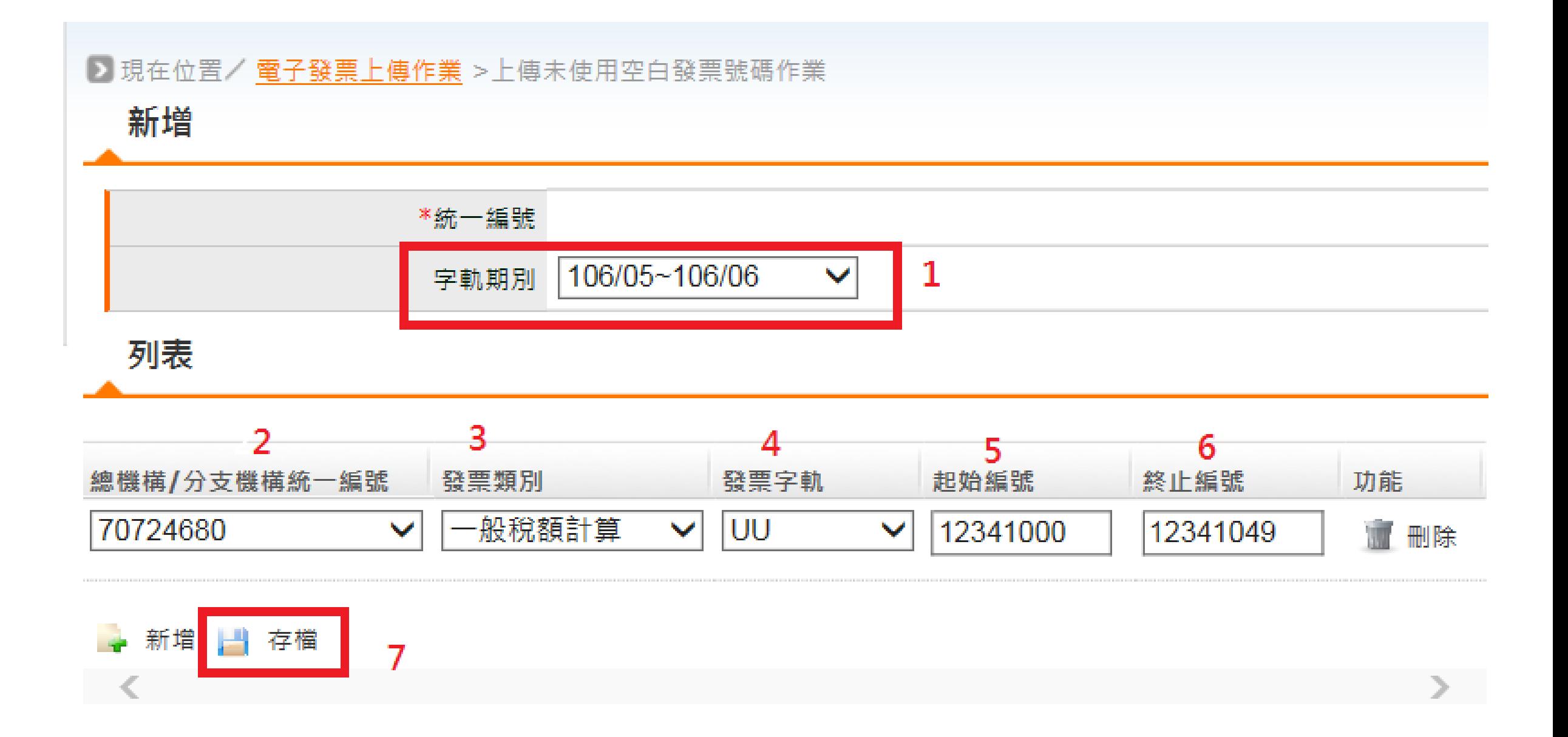